# Digital Coloring, Star Simulator and Sea Fight with Pupils: We Learn Mathematics Playing

## help programming sony remote

Alla Sititichuk, a mathematics teacher from MOU Stalnovskaya School (Crimea, Janka district), children do not cease to learn even on change. The fact is that with the help of interactive technologies, it turns tasks into exciting games and competitions. It is difficult to learn a new one, where to look for ideas and like-minded people, and how to create future lessons read in this material. Tag for mathematics

For 22 years I have been working as a teacher of mathematics in a rural school. In 2014, we began to carry out re-equipment, bring new techniques, including interactive ProMethean boards. For teachers, it was a big joy But at the same time, the exit from the comfort zone is time to rebuild and master new technologies.

I decided to figure out as much as possible how to use new equipment in the lessons. I began to search for information on the Internet and on the Edcommunity website found a free online marathon according to Activinspire, with which you can create and carry out interactive lessons. The format was very convenient: I was not enough for one instruction to study, I wanted to see everything works in real time.

My first educational marathon lasted a month. I recorded every step in a notebook, so that it was easier to repeat it, the arrogals draw a sequence of actions. At the very beginning, I left a lot of time to prepare one lesson, but by the end of the month I mastered the basic instruments and then I already studied the program on my own and experimented. Everyone who wants to learn how to work with Activinspire, I also advise you to start with video courses: the program is harder to master the program. Hard in teaching, easy in battle

I spent the first interactive lessons in primary classes. I wanted to interest the children, take possession of their attention, and I thought, why not create digital coloring. All children love to draw, and this passion can be played methodically. I prepared a special task where there were three options for answers. The child pressed the asterisk under one of them, and if the choice turned out to be true, part of the image was floodied with color. When all tasks were performed correctly, a color picture appeared on the screen. Educational painting has become popular even from high school students draw pictures love everything.

#### Educational coloring

The next simulator that I created using Activinspire is a star MIG. It is designed to repeat degrees.

On an interactive blackboard, children see the picture on which the drops with numbers are depicted. Schoolchildren must be correctly erected into a degree of some number, and choose the right version of the answer.

### Star Mig.

The guys like the interactive tasks that they want to study even in between classes. In the lessons, children do not always have all time, and I came up with special challenges for them, which they decide on change. In them, I turn on not only mathematical exercises, but also questions developing erudition. For example: What kind of French artist painted a whole field of flowers? Schoolchildren guess and pay points for the right answers. In the lessons, they also wink points for the right performance of tasks, and then these bonuses improve real estimates.

#### Big change

Another popular for children interactive is the game of the sea battle, which I came up with the fastening of the material on grade 11 geometry. Schoolchildren answer questions and, in the case of the correct answer, earn points that make it possible to promote ships into several cells forward. The guys are so fond of what is pre-prepared for this game at home. Lessons of Future

For 7 years I have accumulated a huge number of lessons for different classes they are filled with literally all flash drives. I do not like to use old workers for a long time, every time you want to come up with something new and fresh. With my own materials, I share on Edcommunity website, and closely communicate with colleagues who are also working with Activinspire. For example, I met a teacher from Kabardino-Balkaria, Bakhova Alfusi, who once led my course on interactive technologies.

All teachers who want to learn how to enjoy Activinspire, I advise you to register on Edcommunity and pass step-by-step training. In a month you can withdraw your lessons to another level.

Last year, Promethean launched a platform for Learn Promethean teachers. It contains online courses, where including you can learn how to work with Activinspire. Courses are still available only in English, but you can have short Russified video instructions on youtube-channel to work with the program.

In the summer of 2021, Promethean launches an online course for those who want to professionally master Activinspire. You can learn more and apply for details at the address

Subscribe to Channel Interactive Technologies

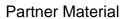